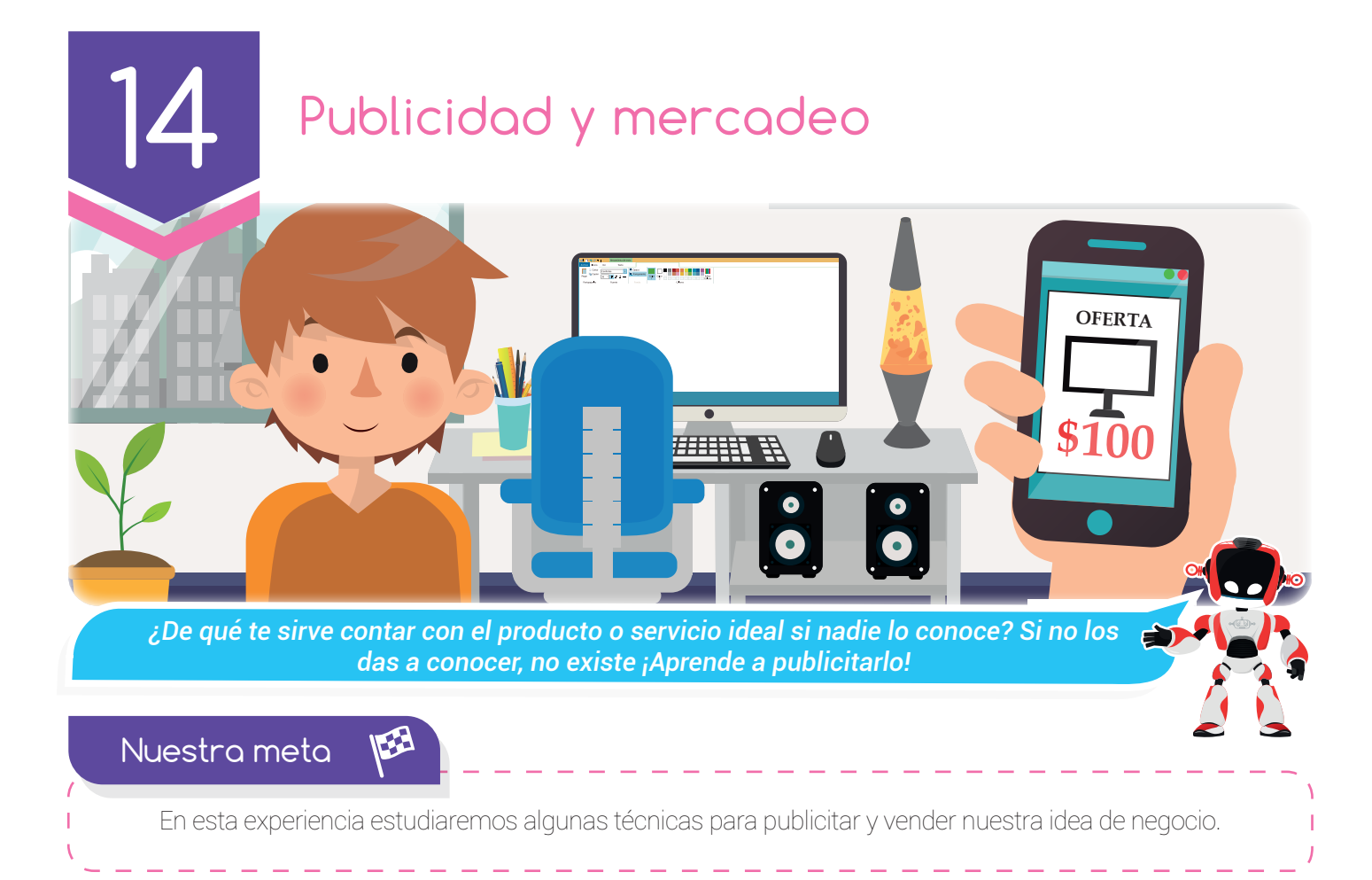

#### ¿Cómo lo E haremos?

- 1 A través de una lectura estudiaremos la importancia de la publicidad.
- 2 Mediante una lectura conoceremos los elementos fundamentales de la publicidad.
- 3 Observando un tutorial virtual aprenderemos a construir una pieza publicitaria.
- 4 Usando una herramienta de diseño en línea elaboraremos un tríptico para nuestra idea de negocio.

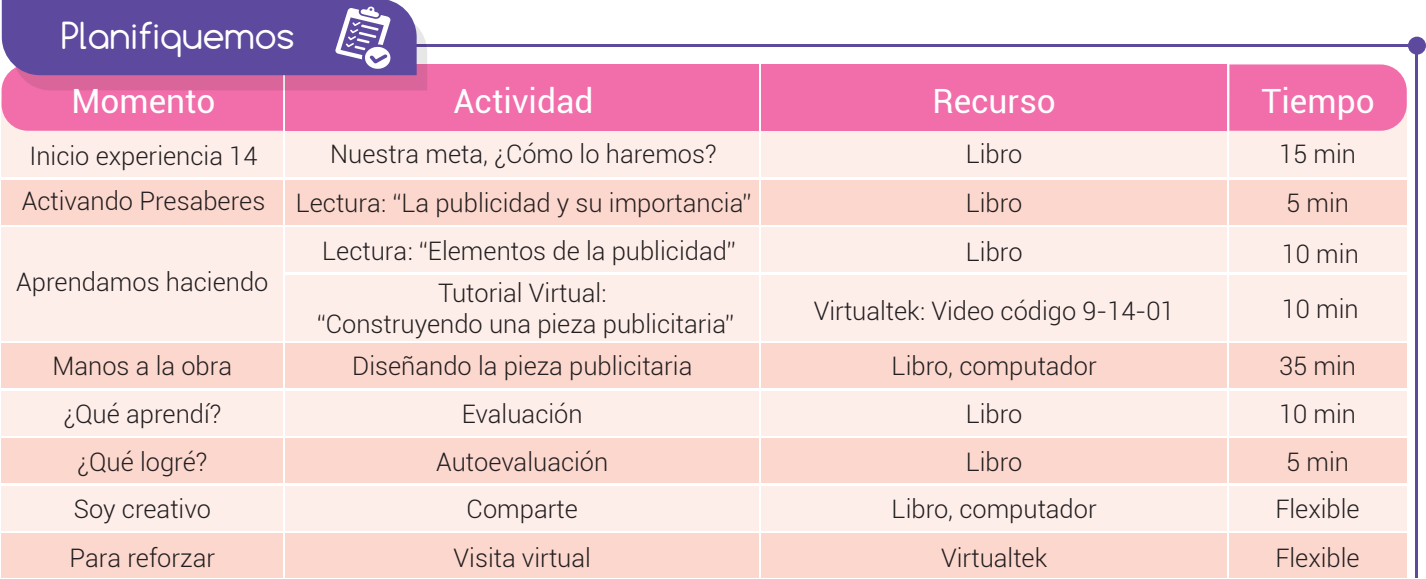

#### Experiencia 14

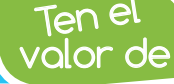

*Saludar a las demás personas. Es un gesto de educación y cortesía.*

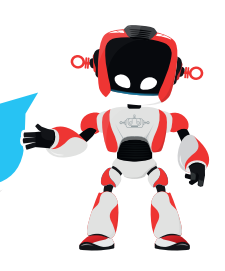

#### Activando Presaberes

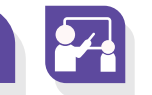

#### La publicidad y su importancia

La publicidad es una forma de comunicación encargada de incrementar el consumo de un producto o servicio; promocionar una marca, introducir uno nuevo al mercado, reposicionar una marca, entre otras funciones. Lo anterior se logra a través de campañas publicitarias difundidas en los diferentes medios de comunicación.

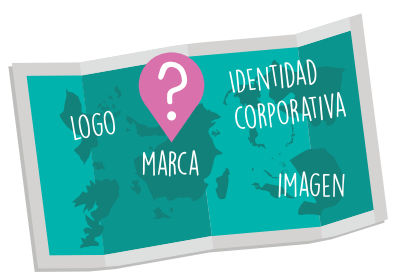

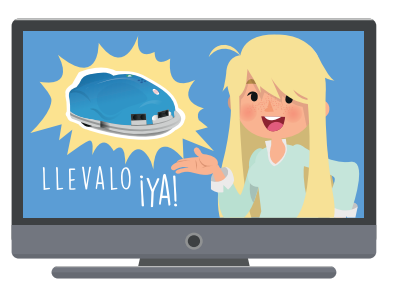

Un error que cometen personas que inician su negocio, incluso muchas empresas, es asumir que los clientes conocen todos los beneficios que un producto o servicio puede llegar a ofrecerles. Además, es posible que la competencia entregue una oferta similar y sea necesario demostrar a los clientes por qué la suya es mejor.

La **publicidad** es la herramienta que utilizan muchas empresas para mantener sus productos o servicios en la recordación de los consumidores. Por tal razón, invierten sus esfuerzos para aparecer todos los días en los medios de comunicación, tanto tradicionales como digitales y con ello la posibilidad de incrementar la cantidad de clientes.

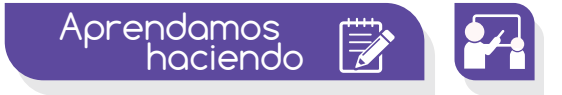

### Elementos de la publicidad

Cuando se quiere ofrecer un producto o servicio, la publicidad es una de las estrategias más efectivas para atraer clientes y aumentar las ventas. Para la realización de una pieza publicitaria o un anuncio se deben considerar varios elementos que permitirán la obtención de un gran resultado. Estos elementos son:

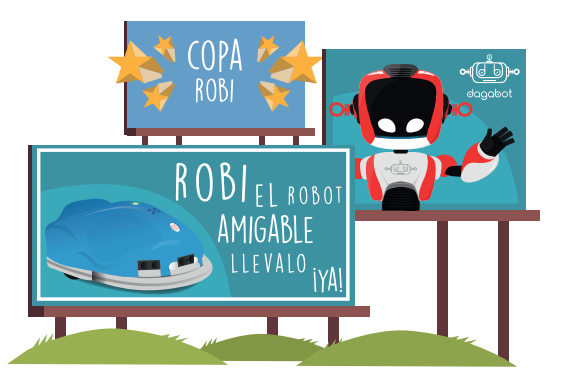

Emisor: es la persona, empresa o grupo de trabajo encargado de lanzar la campaña publicitaria en la que se definen los aspectos como: objetivos, medios y mensajes publicitarios que serán enviados a un público específico.

#### Experiencia 14

 $\textsf{Saloias} \blacktriangle{}$  La publicidad es una de las actividades que más talento creativo e<br>QUe? **e** *innovador anorta a la sociedad*? *innovador aporta a la sociedad?*

Objetivo publicitario: es lo que se quiere alcanzar con la publicidad. Por ejemplo, el objetivo de una campaña publicitaria sería dar a conocer un nuevo producto o servicio, dar a conocer sus beneficios, impulsar su compra, entre otros.

Medio o canal publicitario: es el medio a través del cual se entrega el mensaje publicitario al público objetivo. Ejemplo: televisión, Internet, periódicos, revistas, radio, afiches, carteleras, volantes, folletos, correo electrónico, entre otros. Algunos medios o canales resultan más efectivos que otros dependiendo de a qué personas se les quiere hacer llegar el mensaje.

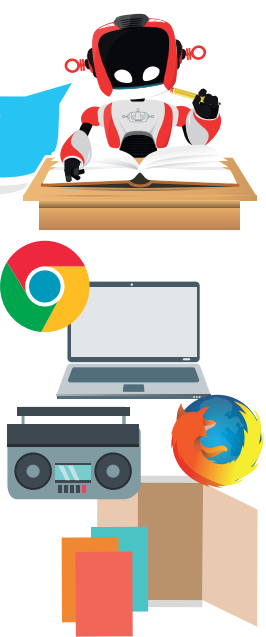

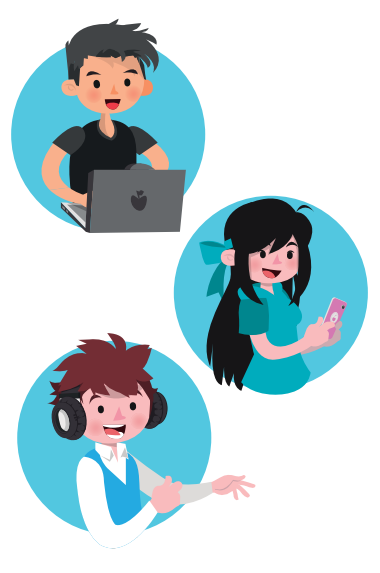

Mensaje publicitario: se trata del mensaje que se quiere entregar al público objetivo a través de los medios o canales publicitarios seleccionados. Un mensaje publicitario bien elaborado debe mencionar las principales características y beneficios del producto o servicio que se está publicitando. Además debe ser claro y fácil de entender, llamar la atención del público, pero sobre todo, ser veraz.

Receptor: se le denomina así al público objetivo. Son aquellas personas que reciben el mensaje publicitario enviado a través de los medios o canales publicitarios.

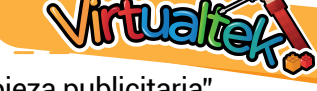

Visita tu aula virtual y aprende más con el tutorial "Construyendo una pieza publicitaria" código: 9-14-01.

Manos a la obra

## Diseñando la pieza publicitaria

Teniendo en cuenta lo aprendido en el tutorial virtual diseña la pieza publicitaria para dar a conocer las bondades de tu idea de negocio. Ten en cuenta las siguientes instrucciones:

Ingresa al sitio web www.canva.com y regístrate como miembro. Recuerda el procedimiento visto en el tutorial virtual.

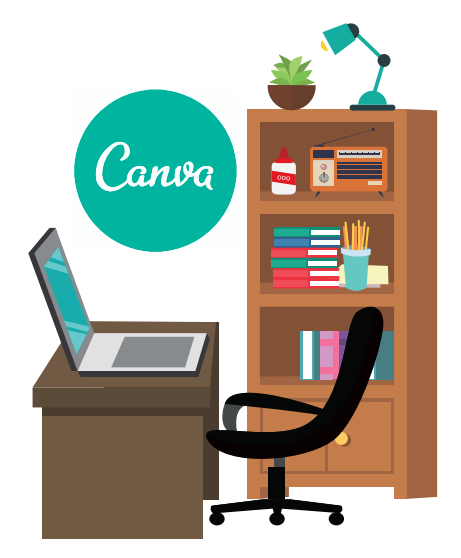

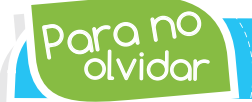

olvidar Para no *Los elementos de la publicidad son: emisor, receptor, mensaje publicitario, canal o medio y objetivo.*

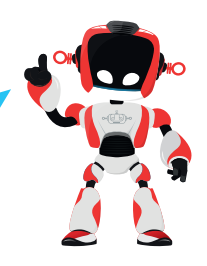

Realiza el desafío inicial para principiantes propuesto por la aplicación y al terminar realiza una captura de pantalla del mensaje de finalización.

Para dar inicio a la creación de la pieza publicitaria debes seleccionar la opción "Crear un diseño". Después, dirígete a la sección tipos de diseño y en "Materiales para marketing" escoge el formato "Trípticos".

Selecciona la "Maqueta" que más se ajuste a tu idea de negocio y aplícala. Modifica la información y si es necesario agregar más texto, usa la herramienta .

Inserta una segunda página para la parte faltante de tu tríptico y completa la información.

Con la herramienta, modifica el estilo de las maquetas y si quieres usar imágenes propias utiliza la opción

Al finalizar tu pieza publicitaria descarga el archivo en formato PDF estándar para almacenarlo en tu equipo.

Con la opción **Compartir**, copia el enlace de tu trabajo y envíalo por correo electrónico a tu profesor.

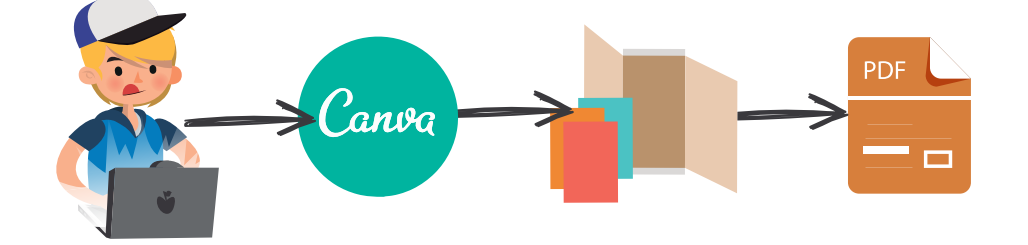

¿Qué Aprendí?

En esta experiencia se evaluará el siguiente entregable:

Tríptico elaborado en el sitio web Canva y compartido al correo electrónico del profesor.

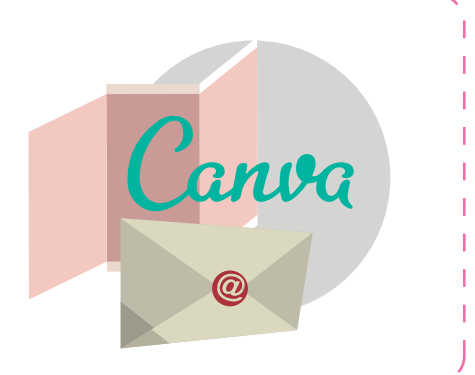

# Experiencia 14

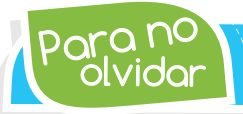

olvidar Para no *Con la herramienta Canva podemos crear carteles, póster, infografías, documentos, tarjetas de visita, gráficos, etc., de manera muy sencilla.*

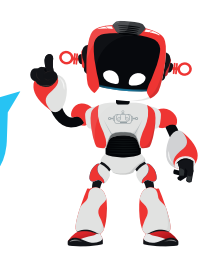

# ¿Qué logré?

Dibuja la aguja del medidor en el nivel que consideres fue tu desempeño en esta experiencia.

- 7-10: sé hacerlo fácilmente
- 4-6: hago pero se me dificulta
- 1-3: necesito ayuda para lograrlo

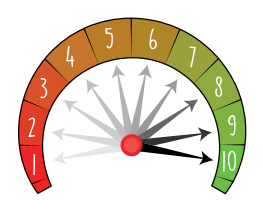

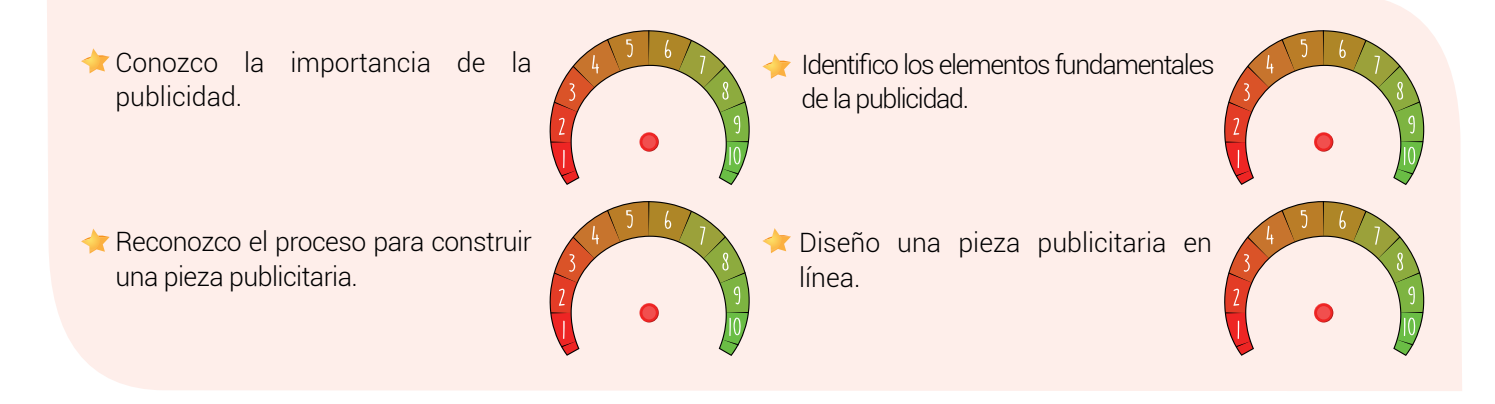

# Soy creativo **\*\***

Ya elaboraste un folleto para dar a conocer tu idea de negocio, ahora corresponde crear un póster para seguir captando la atención de los clientes potenciales. Diseña tu póster a través de la herramienta en línea Canva y compártela en tus redes sociales.

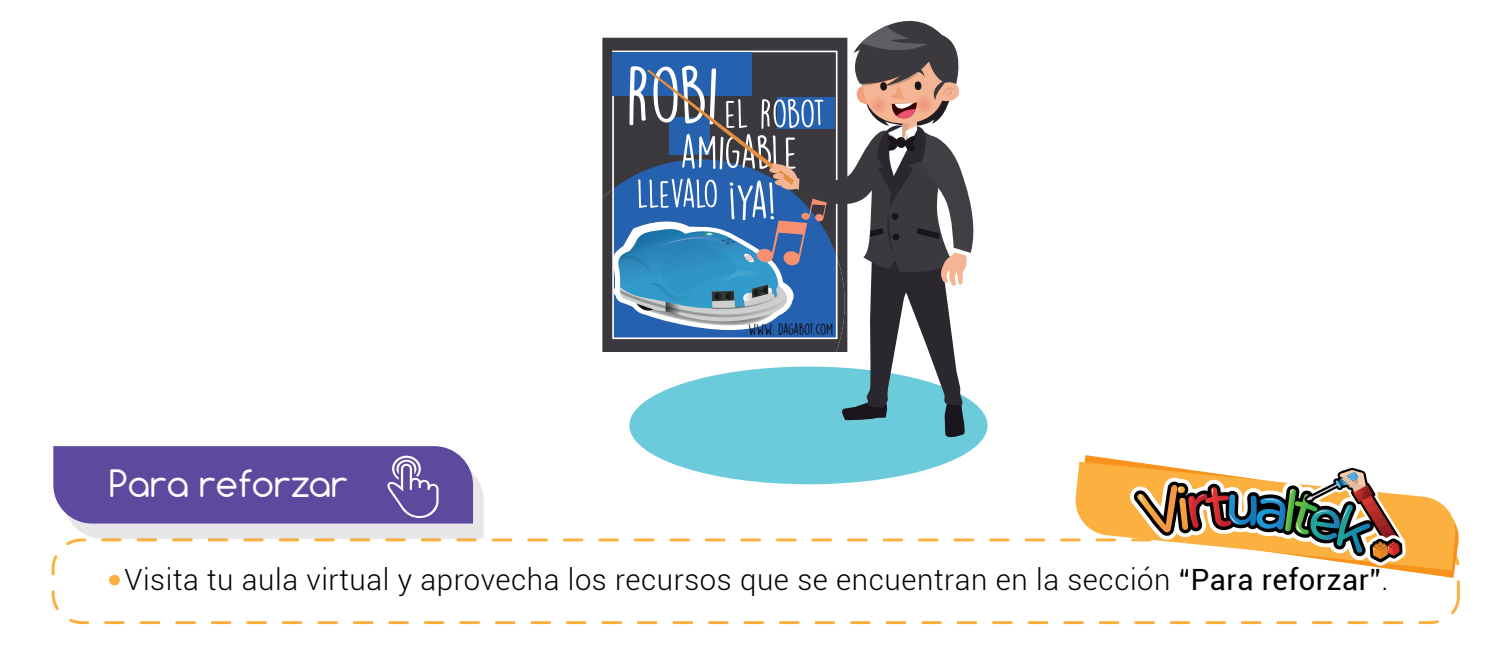

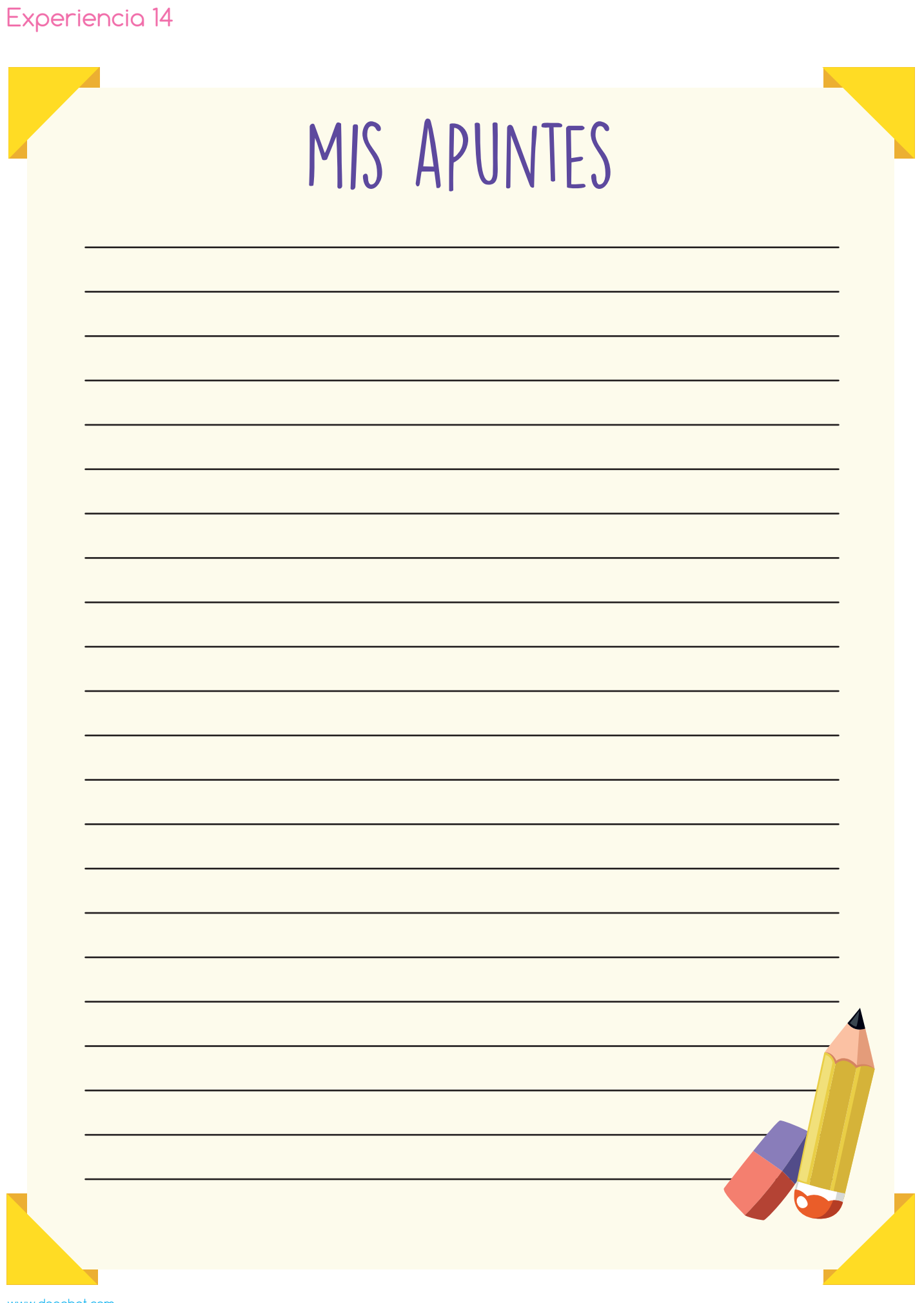

www.dagabot.com